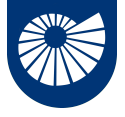

### **Calcolo Parallelo dall'Infrastruttura alla Matematica**

Calcolo parallelo: perché, quali infrastratture, quali problemi?

Laurea Triennale e Magistrale in Matematica

**[Fabio Durastante](mailto:fabio.durastante@unipi.it)**

April 28, 2023

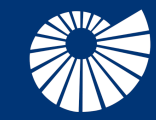

**Dipartimento** di Matematica Università di Pisa

<span id="page-1-0"></span>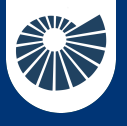

### **Table of Contents** 1 Building our machine

- ▶ [Building our machine](#page-1-0) [OS: What flavor of Linux?](#page-11-0)
- 
- 

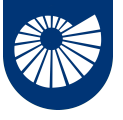

**Clusters** 1 Building our machine

### **Cluster**

"Clusters are an ensemble of **off-the-shelf computers** integrated by an **interconnection network** and operating within a single administrative domain and usually within a single machine room. Commodity clusters employ **commercially available networks** (e.g., **Ethernet**, Myrinet) as opposed to custom networks (e.g., IBM SP-2). *Beowulf-class* clusters incorporate mass-market PC technology for their compute nodes to achieve the best price/performance."

Beowulf Cluster Computing with Linux

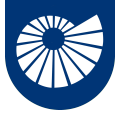

### **Nodes and Network** 1 Building our machine

A **node** is responsible for all activities and capabilities associated with executing an application program and supporting a sophisticated software environment:

- 1. instruction execution;
- 2. high-speed temporary information storage;
- 3. high-capacity persistent information storage, and
- 4. **communication** with the external environment, including **other nodes**.

A **network** is a combination of *physical transport* and *control mechanisms* associated with a **layered hierarchy** of **message** encapsulation.

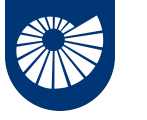

# **Building our machine**

1 Building our machine

Let's start with **the nodes**:

### Radxa ROCK 4C+

CPU Arm®big.LITTLE™ technology: Dual Cortex®A72 frequency 1.5GHz and a Quad Cortex A53 frequency 1.0GHz,

GPU Arm Mali™ T860MP4 GPU,

RAM Dual channel 4GB 64bit LPDDR4,

LAN 1x Gigabit Ethernet port,

HD 1x micro SD card slot.

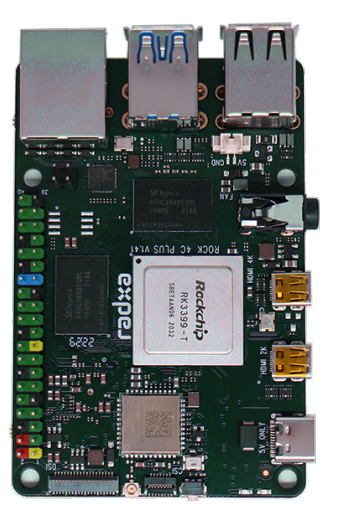

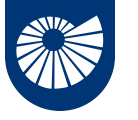

# **Building our machine**

1 Building our machine

Let's start with **the nodes**:

### Radxa ROCK 4C+

CPU Arm®big.LITTLE™ technology: Dual Cortex®A72 frequency 1.5GHz and a Quad Cortex A53 frequency 1.0GHz,

GPU Arm Mali™ T860MP4 GPU,

RAM Dual channel 4GB 64bit LPDDR4,

LAN 1x Gigabit Ethernet port,

HD 1x micro SD card slot.

Why two processors?

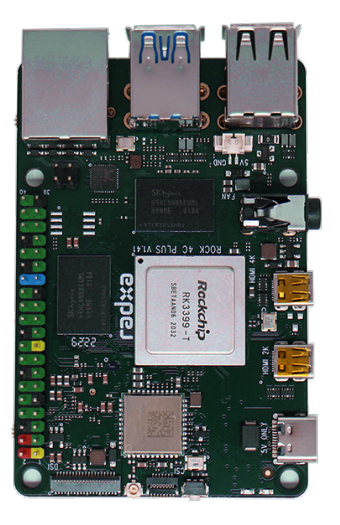

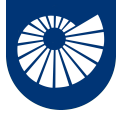

## **The ARM big.LITTLE architecture**

1 Building our machine

### **The idea**

ARM big.LITTLE is a **heterogeneous computing architecture** coupling *relatively* energy-saving and slower processor cores (LITTLE) with *relatively* more powerful and power-hungry ones (big).

- Only one "side" or the other will be active at once,
- All cores have access to the same memory regions, so workloads can be swapped between *big* and *LITTLE* cores on the fly. The contract of the fly.

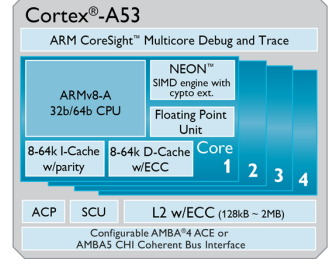

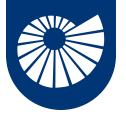

## **The ARM big.LITTLE architecture**

1 Building our machine

### **The idea**

ARM big.LITTLE is a **heterogeneous computing architecture** coupling *relatively* energy-saving and slower processor cores (LITTLE) with *relatively* more powerful and power-hungry ones (big).

- Only one "side" or the other will be active at once.
- All cores have access to the same memory regions, so workloads can be swapped between *big* and *LITTLE* cores on the fly. big big and the fly.

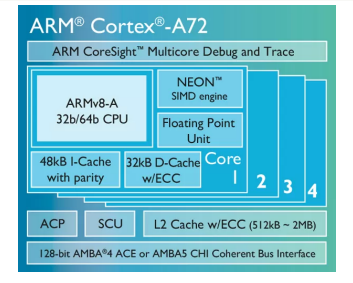

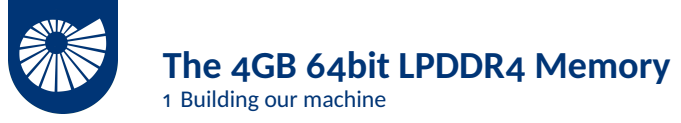

#### The LPDDR4 acronym stands for **L**ow-**P**ower **D**ouble **D**ata **R**ate **4** dynamic RAM.

Along with processor speed (*Moore's Law*), memory capacity has grown at a phenomenal rate, quadrupling in size approximately every three years.

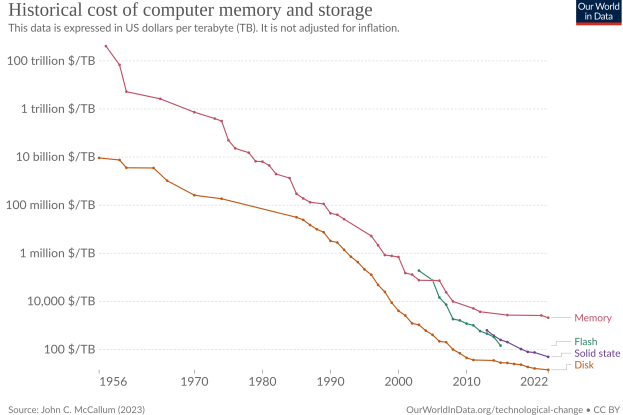

Note: For each year, the time series shows the cheapest historical price recorded until that year.

OurWorldInData.org/technological-change . CC BY

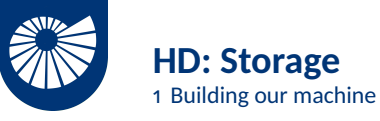

Each node will use Kingston 64 GB Micro SD (SDHC Class 10) SDCS/32GB with

- OS Local to the node.
- Home Where the users files and program will reside, it will be a *shared file system*.

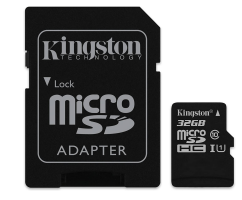

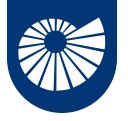

## **Power requirements and cooling**

1 Building our machine

The Radxa ROCK 4C+ is **powered with a 5V source**.

- $\bullet$  USB C 5V/3A.
- 5V Power applied to the GPIO PIN 2 & 4.

The recommended power source capacity is at least 5V/3A.

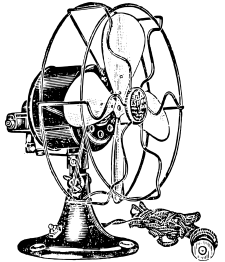

*"The Radxa ROCK 4C+ will operate perfectly well without any additional cooling and is designed for sprint performance - expecting a light use case on average then ramping up the CPU speed when needed (e.g. when loading a webpage). If a user wishes to load the system continually or operate it at a high termperature (sic.) at full performance, further cooling may be needed."*

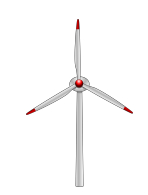

<span id="page-11-0"></span>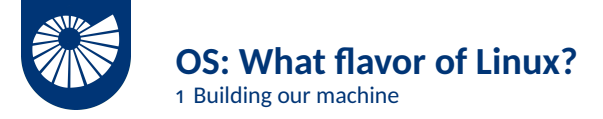

The Radxa ROCK 4C+ has **Debian/Ubuntu Linux support**, images can be obtained from:

<https://wiki.radxa.com/Rockpi4/downloads>

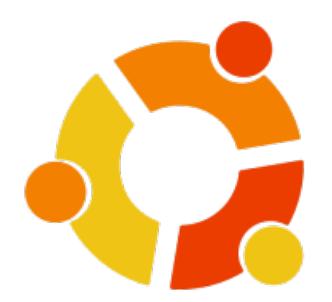

- Ubuntu 20.04.6 LTS (Focal Fossa).
- Server install image  $\Rightarrow$  No GUI!
- Again, *why Linux*? Linux is the unchallenged champion for building compute engines with commodity parts: [www.top500.org.](https://www.top500.org)

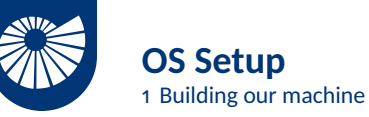

 $\approx$  10 Gb for the OS:

- Compilers: GCC Suite v10.3.0,
- MPI: OpenMPI v4.0.3,
- OpenBLAS vo.3.8,
- Valgrind v3.15.0.

 $\approx$  40 Gb of shared filesystem for the homes.

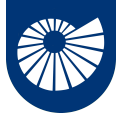

**OS Setup** 1 Building our machine

 $\approx$  10 Gb for the OS:

- Compilers: GCC Suite v10.3.0,
- MPI: OpenMPI v4.0.3,
- OpenBLAS vo.3.8,
- Valgrind v3.15.0.
- GlusterFS v7.2

 $\approx$  40 Gb of shared filesystem for the homes.

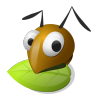

### We will use the **Gluster F**ile **S**ystem [\(www.gluster.org\)](https://www.gluster.org/)

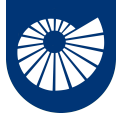

**OS Setup** 1 Building our machine

 $\approx$  10 Gb for the OS:

- Compilers: GCC Suite v10.3.0.
- MPI: OpenMPI v4.0.3,
- OpenBLAS vo.3.8,
- Valgrind v3.15.0.
- GlusterFS v7.2

 $\approx$  40 Gb of shared filesystem for the homes.

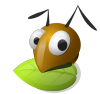

We will use the **Gluster F**ile **S**ystem [\(www.gluster.org\)](https://www.gluster.org/)

*"Gluster is a distributed scale-out filesystem that allows rapid provisioning of additional storage based on your storage consumption needs. It incorporates automatic failover as a primary feature. All of this is accomplished without a centralized metadata server."*

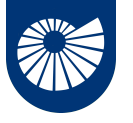

**OS Setup** 1 Building our machine

 $\approx$  10 Gb for the OS:

- Compilers: GCC Suite v10.3.0.
- MPI: OpenMPI v4.0.3,
- OpenBLAS vo.3.8,
- Valgrind v3.15.0.
- GlusterFS v7.2

 $\approx$  40 Gb of shared filesystem for the homes.

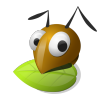

We will use the **Gluster F**ile **S**ystem [\(www.gluster.org\)](https://www.gluster.org/)

*"Gluster is a distributed scale-out filesystem that allows rapid provisioning of additional storage based on your storage consumption needs. It incorporates automatic failover as a primary feature. All of this is accomplished without a centralized metadata server."*

**All** the **nodes** need to have the **same configuration** and **software**!

<span id="page-16-0"></span>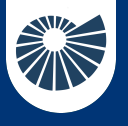

#### **Table of Contents** 2 Network architecture

 $\blacktriangleright$  [Network architecture](#page-16-0) [Ethernet Cables](#page-22-0)

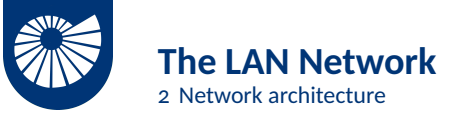

The Ethernet message packet comprises a sequence of **multibit fields**, one of which is variable length. The fields include a **combination** of **network control information** and **data payload**.

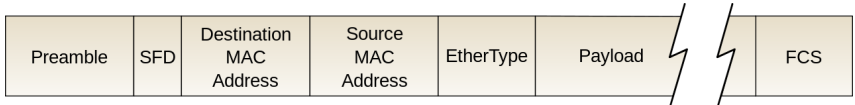

- TCP/IP is the *de facto* standard network communication protocol:
	- The **destination** of an Internet Protocol packet is specified by a 32-bit IP address, e.g., 192.168.1.2.

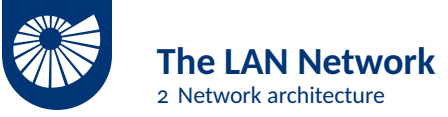

The Ethernet message packet comprises a sequence of **multibit fields**, one of which is variable length. The fields include a **combination** of **network control information** and **data payload**.

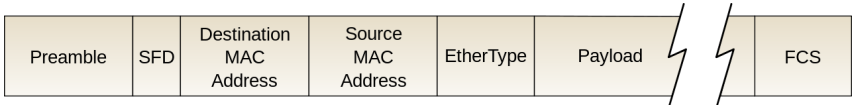

- TCP/IP is the *de facto* standard network communication protocol:
	- The **destination** of an Internet Protocol packet is specified by a 32-bit IP address, e.g., 192.168.1.2.
- Before assigning IP addresses to our nodes, designing the network topology, and booting all the machine, we need to **decide how the system will be accessed**: how a user can log in to a system and use the machine?

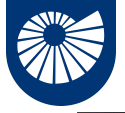

### **How do we access the system?**

2 Network architecture

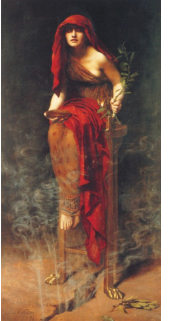

**The Standalone System**: unattached to any external networks, the user need to be in the same room of the machine. 14/25

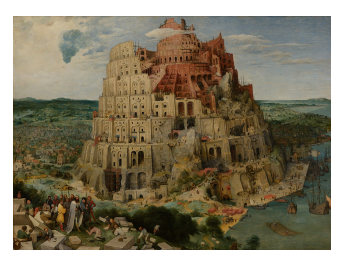

**The Universally Accessible Machine**: every node is accessible from the entire Internet.

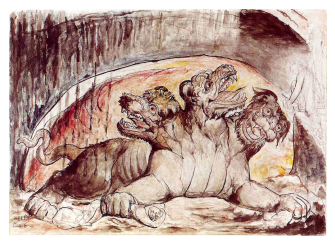

**The Guarded Beowulf**: reserved IPs to all internal nodes, and single front-end with an IP address accessible from outside.

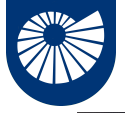

### **How do we access the system?**

2 Network architecture

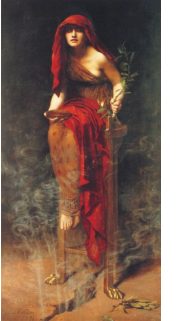

**The Standalone System**: unattached to any external networks, the user need to be in the same room of the machine. 14/25

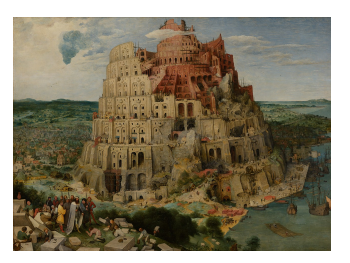

**The Universally Accessible Machine**: every node is accessible from the entire Internet.

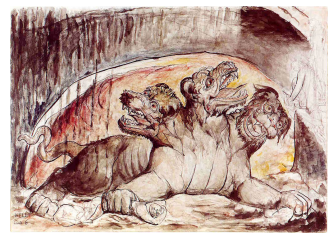

**The Guarded Beowulf**:

reserved IPs to all internal nodes, and single front-end with an IP address accessible from outside.

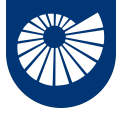

### **Our network architecture**

2 Network architecture

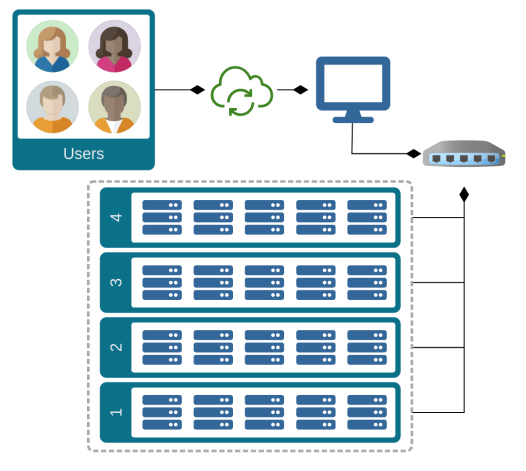

We will build a **guarded Beowulf** with an access node, where the user will log-in.

All the **nodes** will be connected to the **switch** via Ethernet connection, and will be powered through it. The **access node** will be configured on the IP: IP: 131.114.10.121 Gateway: 131.114.10.1

<span id="page-22-0"></span>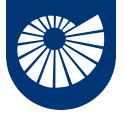

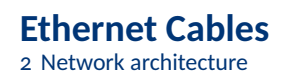

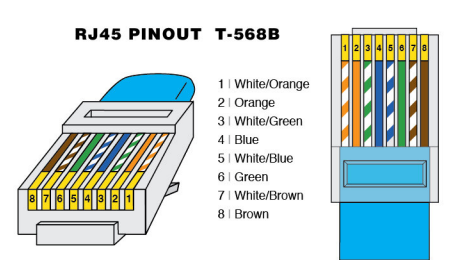

1. Cut the cable to the length needed,

- 2. Strip back the cable jacket approximately 2.5 cm,
- 3. Use the **568-B wiring scheme** on both ends for a standard patch cable.

The **maximum length** for a cable segment is **100 meters**. If longer runs are required repeaters or switches are necessary.

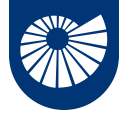

# **Ethernet Cables**

2 Network architecture

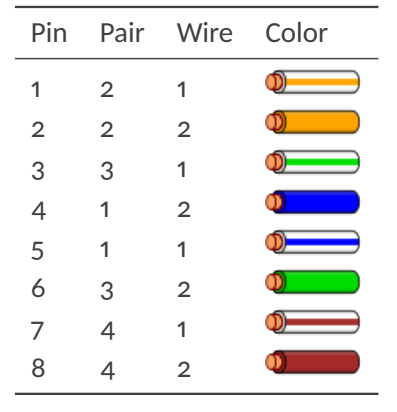

ANSI/TIA-568 Standard

- 1. Cut the cable to the length needed,
- 2. Strip back the cable jacket approximately 2.5 cm,
- 3. Use the **568-B wiring scheme** on both ends for a standard patch cable.

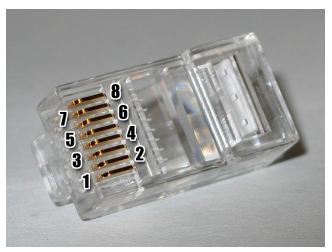

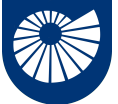

## **Power over Ethernet (PoE)**

2 Network architecture

**Power over Ethernet**, or PoE, describes any of *several standards* or ad hoc systems that **pass electric power** *along* with **data** on **twisted-pair Ethernet cabling**.

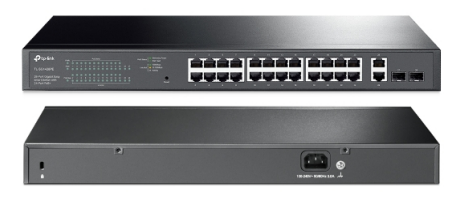

Compliant with IEEE802.3af/at Isolation: 2.5kV Power Input: DC44 57V Power Output: DC5V 3A

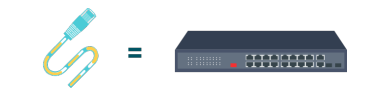

- 24 10/100/1000Mbps RJ45 PoE+ Ports Switch with 2 SFP Slots,
- **PoE power budget** is up to **250 W** (in *laboratory environment*).

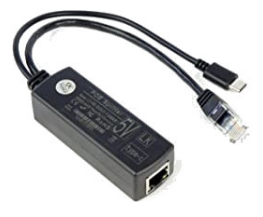

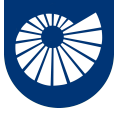

#### **Our "Rack"** 2 Network architecture

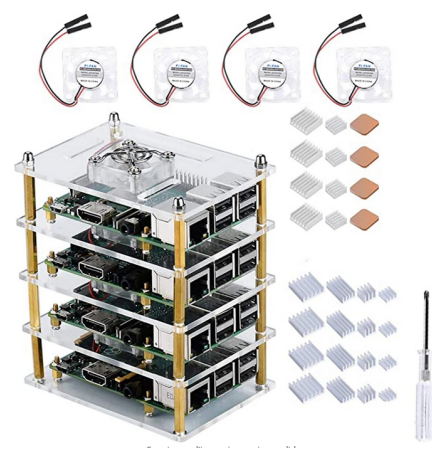

- We will divide our 20 nodes into these racks,
- The fans must be connected on the red and black GPIOs (power and ground).

<span id="page-26-0"></span>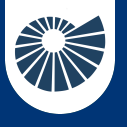

### **Table of Contents** 3 Let's rock and roll

▶ [Let's rock and roll](#page-26-0) [Install the OS](#page-27-0)

<span id="page-27-0"></span>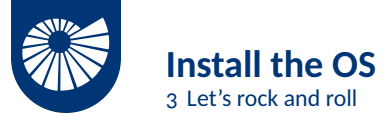

Since all the nodes have to be equal we move in **two steps**:

- 1. Install and configure the first node,
- 2. Make copies of the same SD for all the other nodes *or* execute same configuration commands everywhere.

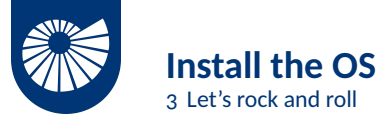

Since all the nodes have to be equal we move in **two steps**:

- 1. Install and configure the first node,
- 2. Make copies of the same SD for all the other nodes *or* execute same configuration commands everywhere.

Let's start with **step 1**, we go to [wiki.radxa.com/Rockpi4/downloads](https://wiki.radxa.com/Rockpi4/downloads) and download

- [Etcher A user friendly Image Writer,](https://github.com/balena-io/etcher/releases/download/v1.10.6/balenaEtcher-1.10.6-x64.AppImage)
- [Ubuntu 20 Server\(Linux 4.4\).](https://github.com/radxa/debos-radxa/releases/download/20221109-1007/rock-4c-plus-ubuntu-focal-server-arm64-20221109-1302-gpt.img.xz)

We use Etcher to write the system image on the SD, on Linux this will be a .appimage file, so first of all we have to *make it executable*.

**Remark: we need** *root privileges***!**

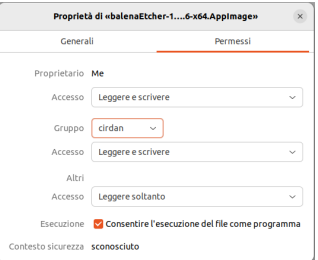

20/25

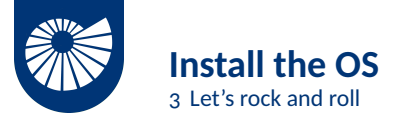

#### Etcher is intuitive enough to use:

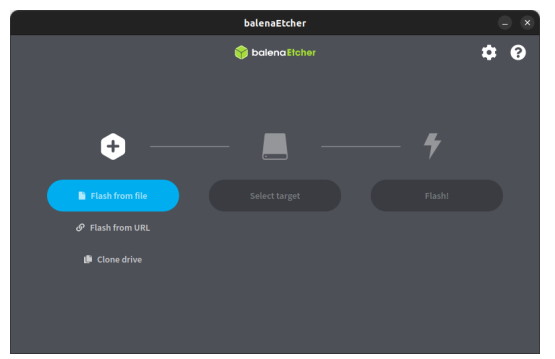

We select the Ubuntu 20 Server(Linux 4.4) image we have downloaded, then select the SD as target and the we flash the SD.

21/25

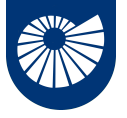

# **Gluster FS & Other Software**

3 Let's rock and roll

To install GlusterFS in Ubuntu we could **follow these steps**:

```
apt install software-properties-common
add-apt-repository ppa:gluster/glusterfs-7
apt update
```

```
apt install glusterfs-server
```
Since we need to install the **same software** on **all** the **nodes**, we will use a default

 $\#!/b\,in/b\,ash$  script to be run on each node with something like

```
for node in host1 host2; do
  scp /tmp/script.sh user@$node:/tmp/script.sh
  if [ \lbrack \lbrack \lbrack \lbrack \lbrack \lbrack \lbrack \lbrack \lbrack \lbrack \lbrack \lbrack \lbrack \lbrack \lbrack \lbrack \lbrack \lbrack \lbrack \lbrack \lbrack \lbrack \lbrack \lbrack \lbrack \lbrack \lbrack \lbrack \lbrack \lbrack \lbrssh -oBatchMode=yes user@$node /tmp/script.sh
  fi
```
#### done

where host? is the name of the node and user the user that has to execute the code.

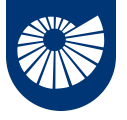

## **Initialization of the nodes**

3 Let's rock and roll

The code should look something like: #!/bin/bash mkdir /scratch chown -R rock:rock /home/rock # Don't ask for anything export DEBIAN\_FRONTEND=noninteractive # Cambia il fuso orario timedatectl set-timezone Europe/London # Fixa la chiave pubblica delle repository # (da https://forum.radxa.com/t/qpq-error-with-ubuntu-server-20-04/1  $\mu$  $\rightarrow$  3392) wget -O - apt.radxa.com/focal-stable/public.key | sudo apt-key add -

*continue on the next slide*

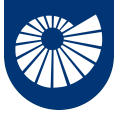

# **Initialization of the nodes**

3 Let's rock and roll

*continued from previous slide*

### # Update & Upgrade

apt update -y && apt upgrade -y

# Install required packages

apt -y install build-essential gcc openmpi-bin openmpi-common

- libopenmpi-dev slurm python3-pip valgrind tree git curl man-db  $\hookrightarrow$
- mc parallel neovim unrar atool  $\hookrightarrow$

This information is also available on the [Wiki on the Git repository.](https://git.phc.dm.unipi.it/fdurastante/cpar2023/wiki)

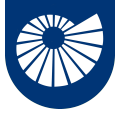

### **Work in Progress** 3 Let's rock and roll

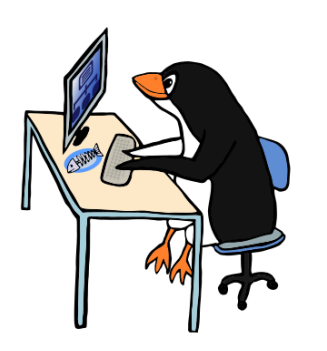

### We still need to **configure**

- The SLURM queue manager,
- The *distributed* file-system GlusterFS.

The other important point is making the *accounts*!